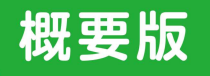

# 生駒市人植施策尼関する 基本計画

# 第2次

多様性を認め合い、つながり、 個人が尊重される共生社会の実現 豊かな人権文化の創造

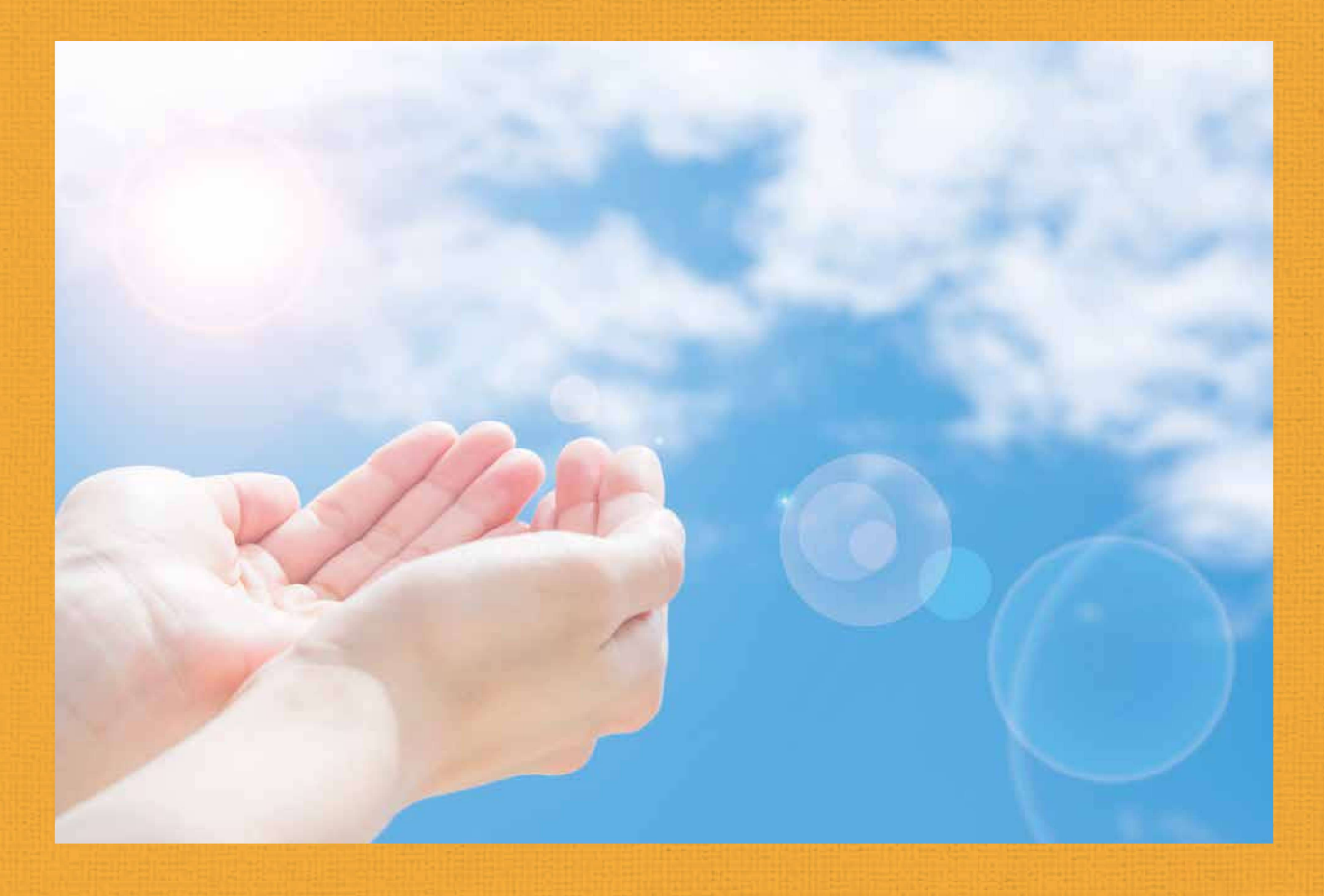

2019(平成31)年3月 牛駒市

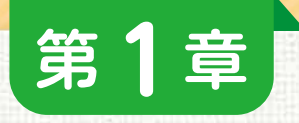

# 基本的な考え方

### 基本計画策定の背景及び動向

2005(平成17)年に「生駒市人権施策に関する基本計画」が策定されてから10年 以上が経過しました。

2018(平成30)年に実施した生駒市人権に関する市民意識調査においては、市民 の中に人権意識の定着が見られるものの、誤った認識に基づく差別や偏見もみられ る状況です。

これまでの取組をさらに進化させるとともに、人権に係る新たな課題に対応する ため、「生駒市人権施策に関する基本計画(第2次)」を策定することとしました。

#### 人権施策に関する取組状況  $\overline{\mathbf{2}}$

国では、2016(平成28)年4月に「障害を理由とする差別の解消の推進に関す る法律」(障害者差別解消法)、2016(平成28)年6月に「本邦外出身者に対する 不当な差別的言動の解消に向けた取組の推進に関する法律」(ヘイトスピーチ解 消法)、2016(平成28)年12月に「部落差別の解消の推進に関する法律」(部落差 別解消推進法)が施行されました。

奈良県では、2008(平成20)年2月に「人権教育の推進についての基本方針」 が策定され、2016(平成28)年4月に「奈良県障害のある人もない人もともに暮 らしやすい社会づくり条例はが施行されました。

生駒市では、2008(平成20)年4月に「生駒市男女共同参画推進条例」を施行 し、2015(平成27)年3月に「生駒市男女共同参画行動計画You&|プラン(第3 次)」を策定しています。

#### 現状と課題  $\mathbf{3}$

国の内外を問わず、社会構造の複雑化・多様化、地域社会の空洞化の進行等に より、人命を軽視した殺人事件の発生、いじめ、家庭内における虐待・暴力、人権 を無視した雇用問題、外国人への事実に基づかない偏見や差別などが社会問題 化しています。

近年では、インターネットの利用がさらに進み、 人権侵害の認識がないままに人権問題が生じる事 例も増加しています。このような急激に変化する社 会的背景を踏まえ、人権教育及び人権啓発を推進 することが必要です。

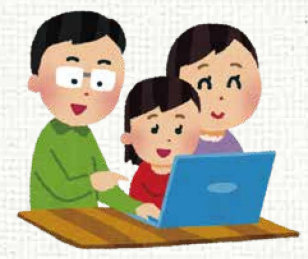

#### 基本理念 4

多様性を認め合い、つながり、 個人が尊重される共生社会の実現 豊かな人権文化の創造

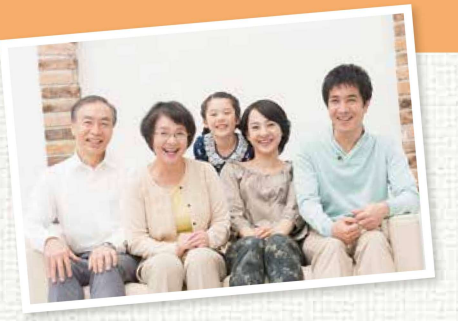

#### 基本計画の期間 5

2019(平成31)年度から2028(令和10)年度までの10年間。 ただし、社会経済情勢により必要に応じて見直しを行います。

#### 基本計画の方針 6

旧「生駒市人権施策に関する基本計画」においては、誰もが互いの個性を尊重 し、多様な文化や価値観、個性を共に認め合うこと、人権が市民の一人ひとりの 思考や行動の価値基準として根差すことをめざしてきました。

今回の「生駒市人権施策に関する基本計画(第2次)」では、このような旧計画 の基本的な考え方を踏襲し、さらなる人権尊重のまちをめざします。

### 計画の体系

計画の基本理念を踏まえ、人権教育·啓発の推進、相談·支援の充実、NPO· ボランティア活動への支援の3つの人権施策の推進方向のもと、分野別人権施 策の推進を図ります。

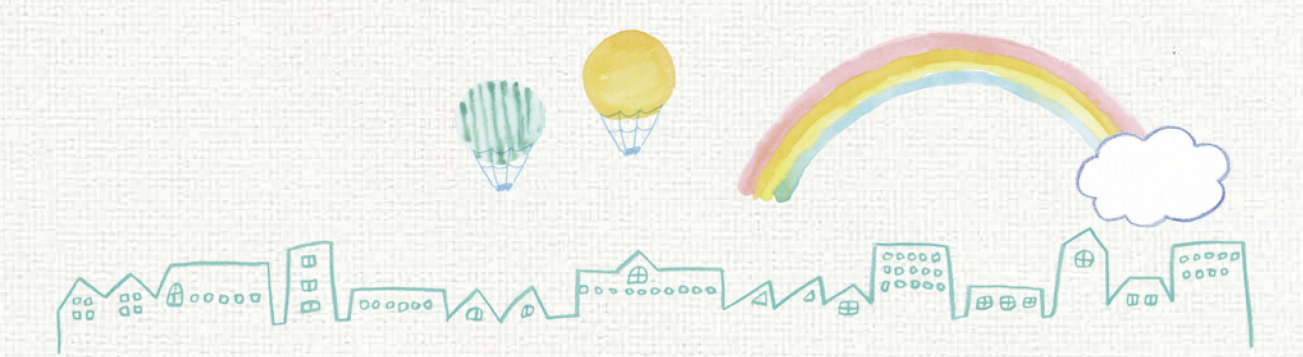

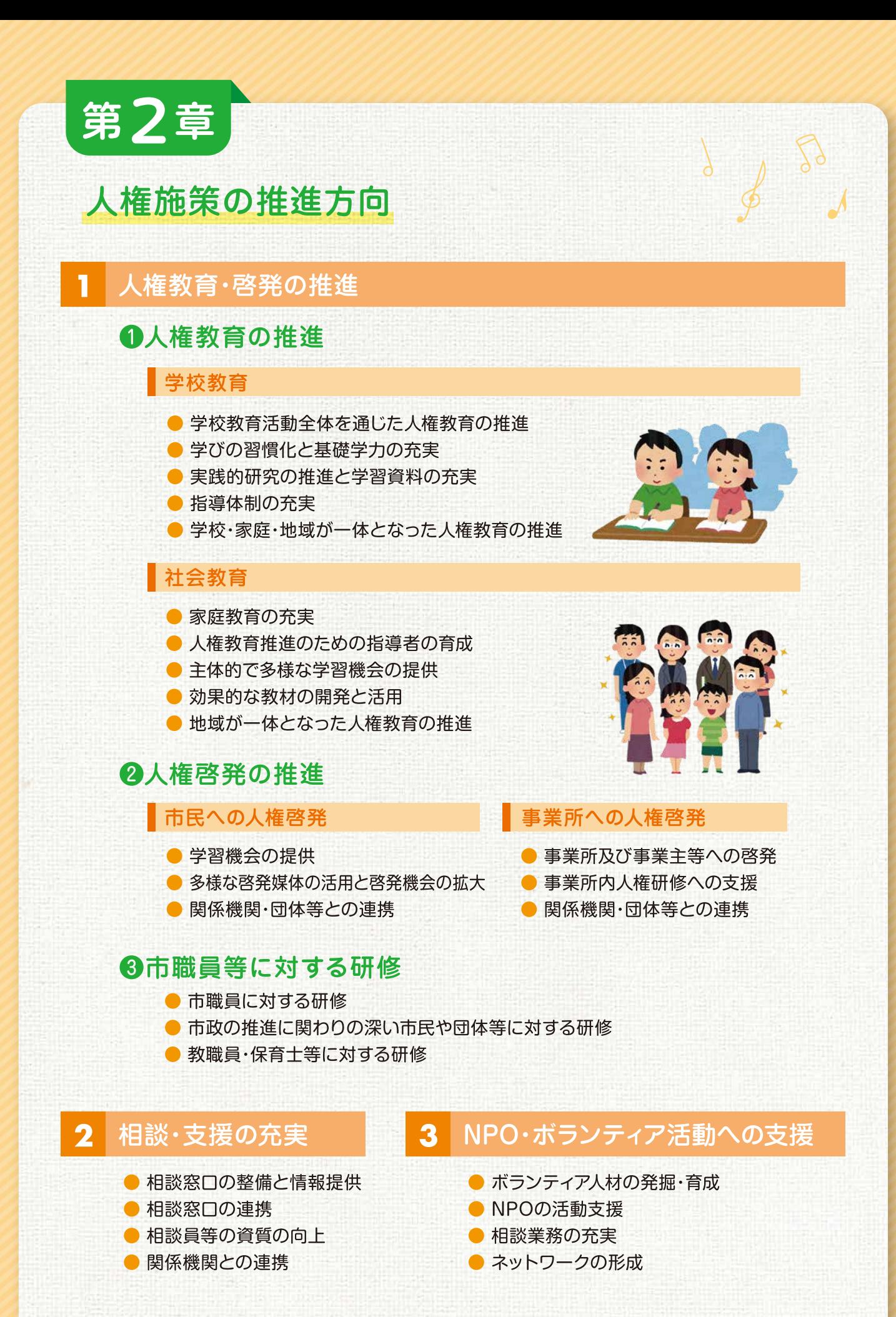

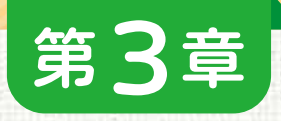

# 分野別人権施策の推進

### 女性

П

男女共同参画社会の実現に向けた課題が多く残されているなか、性別に関わりな く、互いに人権を尊重するとともに、一人ひとりが個性と能力を十分に発揮し、あら ゆる分野において対等に参画できるよう、取組を一層推進していきます。

● 人権意識の高揚と男女共同参画についての促進 ● 男女共同参画の視点に立った教育の推進 ● 男女間におけるあらゆる暴力の根絶 ● 政策・方針決定過程における女性の参画拡大 ● 男女がともに働きやすい環境づくり ● 地域における男女共同参画の促進 ● 仕事と生活の調和(ワークライフ・コミュニティ・バランス) ●健康で安心して暮らせる環境づくり

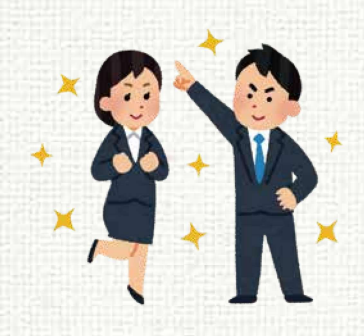

#### 子ども  $2<sup>1</sup>$

児童虐待やいじめなどの子どもをめぐる人権問題に対応するため、地域社会全 体で子どもを育てるという機運を高め、家庭・学校・地域が連携し対応するとともに、 子どもたちの成長過程で生じるさまざまな問題解決に取り組みます。

- 子どもの権利の尊重 ● いじめ問題等への取組 ● 健全育成に向けての取組 ● 教育相談体制の充実
- 人権を尊重した就学前教育の推進
- 児童虐待防止対策の充実
- 情報社会に参画する態度の育成
- 不登校やひきこもり等の相談窓口の充実

#### $\mathbf{3}$ 高齢者

医療、介護、介護予防、住まい、生活支援が包括的に確保される地域包括ケアシス テムの深化・推進を図るとともに、高齢者の人権が大切にされ、個人の意思が十分に 尊重される社会づくりを進めます。

● 高齢者の人権についての正しい理解と認識の促進 ● 虐待防止と権利擁護 ● 相談·支援体制の充実 ● 介護サービスの充実 ● 認知症施策の推進 ● 社会参加と生きがいづくりの促進 ● 健康づくり・介護予防の推進 ● 地域ぐるみでの「支え合い・助け合い」体制の充実

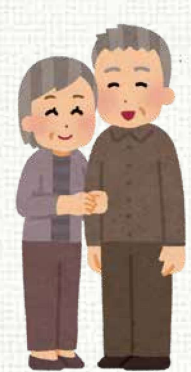

#### 障がい者  $\mathbf{A}$

障がいのある人の地域生活、社会参加を促進するため、障がいのある人への理解 の促進、偏見や差別意識の解消を図ります。また、生活の場として、就労支援の充実や 福祉サービスの充実等、障がいのある人が地域で暮らせる体制づくりや、切れ目の ない支援体制を構築します。

- 人格と個性を尊重し合いながら共生する社会の構築
- 健康で安心して暮らせる体制の充実
- 総合的な支援サービスの提供
- 安心して暮らせる生活環境の充実
- 生きがいのある生活と社会参加の推進
- 共に学び、共に育つ施策の充実
- 障がい者の権利擁護の充実

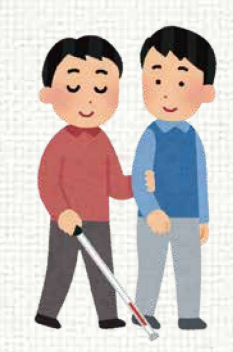

#### $5<sup>1</sup>$ 同和問題

すべての人の基本的人権の尊重という視点に立って、同和問題に関する正しい理 解を深めるための教育及び啓発に取り組み、差別のない社会を実現していきます。

● 教育·啓発の推進

- 自立と自己実現を支援するための取組
- 地区内外の住民が一体となったコミュニティの充実

# 6 在日外国人

異なる文化、習慣及び価値観を互いに認識し、尊重し合える意識を育んでいきま す。国籍や文化の違いにかかわらず、互いに理解し合い、誰もが快適な生活を送る ことができる多文化共生社会の実現や、異文化を認め受け入れる社会となるよう啓 発や教育を進めていきます。

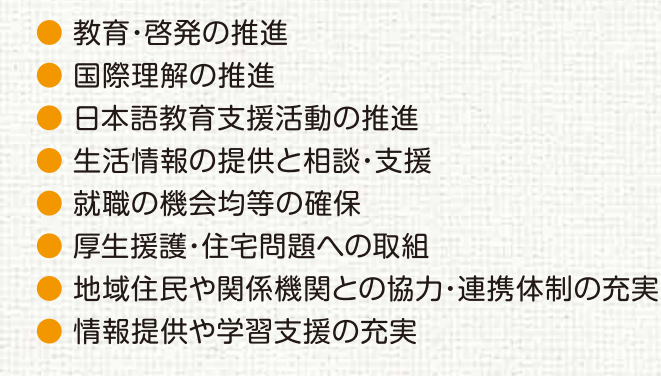

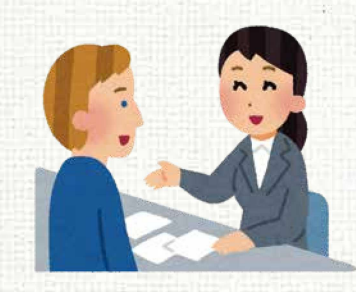

#### 犯罪被害者とその家族  $\overline{\textbf{z}}$

犯罪被害者とその家族が、犯罪等により受けた被害から立ち直り、二次的被害を受 けず、地域で平穏に過ごせるよう、地域のすべての人々の理解と配慮、そしてそれに 基づく協力が促進されるような取組を進めます。

- 適切な支援
- 地域への理解と配慮
- 啓発事業の推進
- 犯罪被害者等支援条例の制定

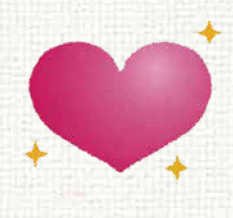

# 8 インターネット等による人権侵害

個人情報保護の体制強化とともに、プロバイダー責任制限法、個人のプライバ シーや名誉に関する理解を深めるための啓発やインターネット上の人権侵害、プラ イバシー保護に関する問題に対し、相談・支援体制の充実を図ります。また、市民 に対して、インターネットの利用におけるマナーやモラルを守るなどの環境づくり を進めます。

### ● 個人情報

● インターネットによる人権侵害に対する取組

#### LGBTなどの性的少数者  $\bullet$

性的少数者に対する理解を深めるための人権教育及び人権啓発により偏見や差 別をなくし、社会生活上の不利益を解消していきます。また、LGBTなどの性的少 数者に関する正しい理解を深め、偏見や差別をなくしていきます。

● 支援体制の構築

● 啓発事業の推進

# 10 さまざまな人権問題

一人ひとりの人権が尊重されるよう、あらゆる機会 を通じて、人権教育及び人権啓発の推進を図り、問題 の解決を進めます。

● 多様な人権課題への対応 ● 新たな人権課題への認識と対応

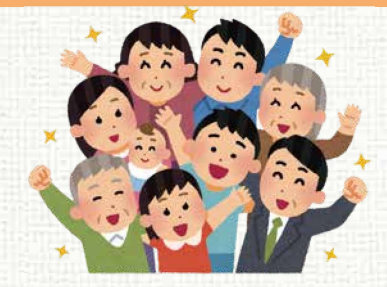

# 基本計画の推進

#### 推進体制  $\mathbf{L}$

第4章

人権施策の総合的かつ計画的な推進を図るため、「生駒市人 権教育及び人権啓発推進本部」を中心とした関係部局の緊密 な連携のもとに全庁的に本基本計画を具体的に推進します。

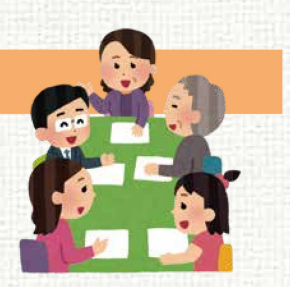

#### 関係機関・団体との連携  $\overline{2}$

本市では、人権教育・啓発活動や人権に関する相談など、人権施策が広範な取組 として展開できるよう、国、県をはじめ民間団体や事業所等と密接に連携し、情報 の共有化を図り、効率的な啓発活動の実施を進めます。

#### 第2次計画の進行管理と検証  $3<sup>1</sup>$

本基本計画を具体的に推進し、人権教育及び人権啓発推進本部での進行管理を 行うため、毎年、本基本計画に基づく人権施策実施プログラムを策定します。 また、当プログラムにおいて、成果指標を定め、検証・評価を行うとともに、課題を 見い出し、その早期解決をめざします。

♥ 毎月11日は「人権を確かめあう日」 ♥ 7月は「差別をなくす強調月間」 ● 12月4日~10日は世界人権週間

# 生駒市人権施策に関する基本計画(第2次)概要版

生駒市市民部人権施策課 〒630-0288 奈良県牛駒市東新町8番38号 TEL: 0743 - 74 - 1111 FAX: 0743 - 74 - 9100 E-mail:jinkensesaku@city.ikoma.lg.jp